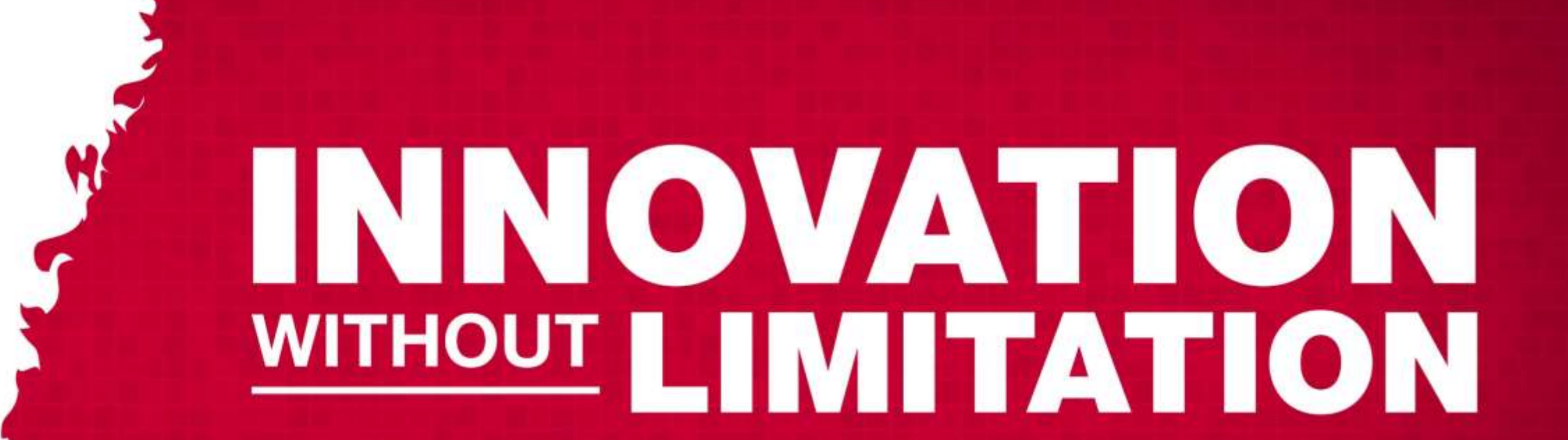

 $\frac{1}{2}$ 

 $corr<sub>p</sub>$ 

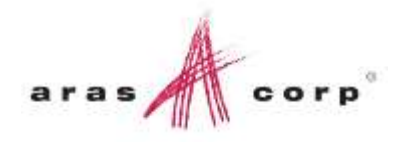

## Technical Documentation

How To Configure

## Agenda

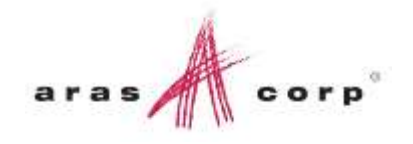

- **Overview of Technical Documentation Architecture**
- Walk-through configuration of example document

### Technical Document Architecture Document Types

- Defines all configuration options for Technical **Documents** 
	- *Document Schema* Document Structure
	- *Content Generators*  Item Referencing, Automated content creation
	- *Document Style* Document Layout for Editor and Published content

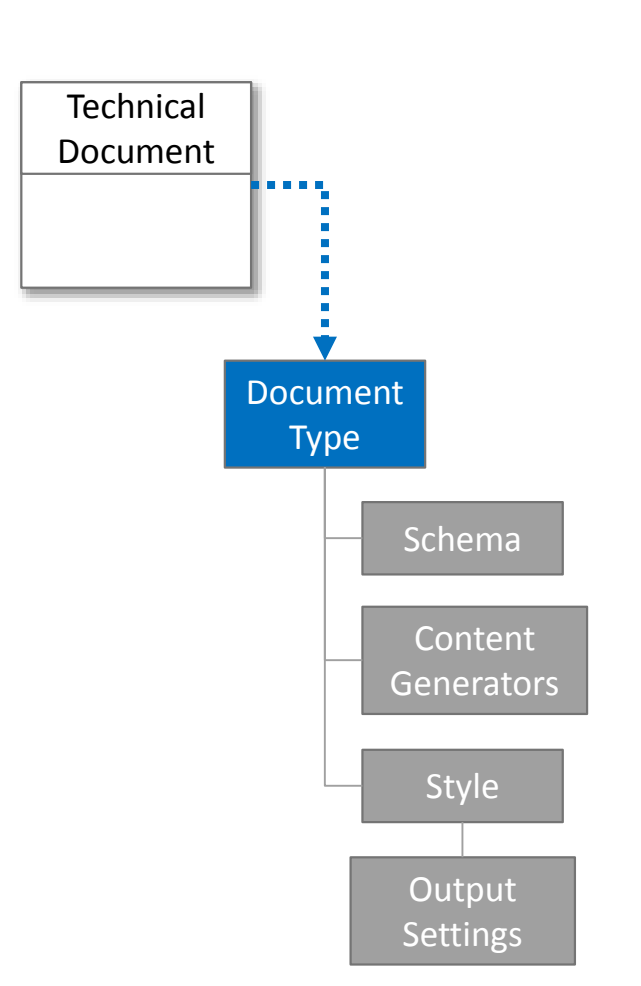

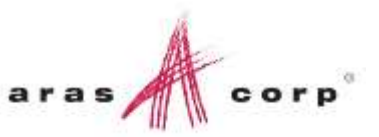

## **Overview**

#### Document Structure

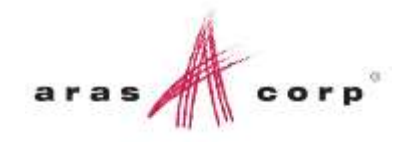

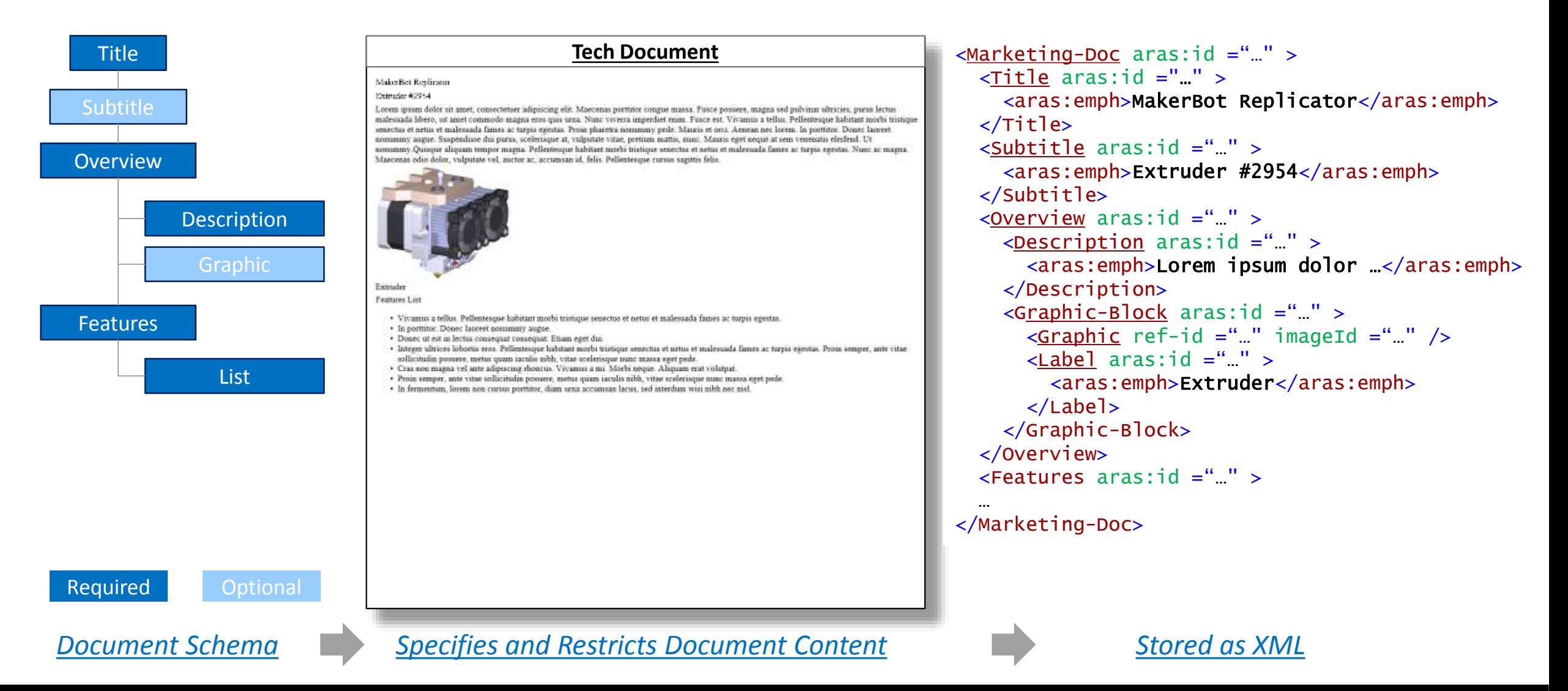

MP2954

MP1705

MP2607

MP0138

…

## **Overview**

Overview

Component -List

#### Content Generation

Graphic

**Content** 

Generator

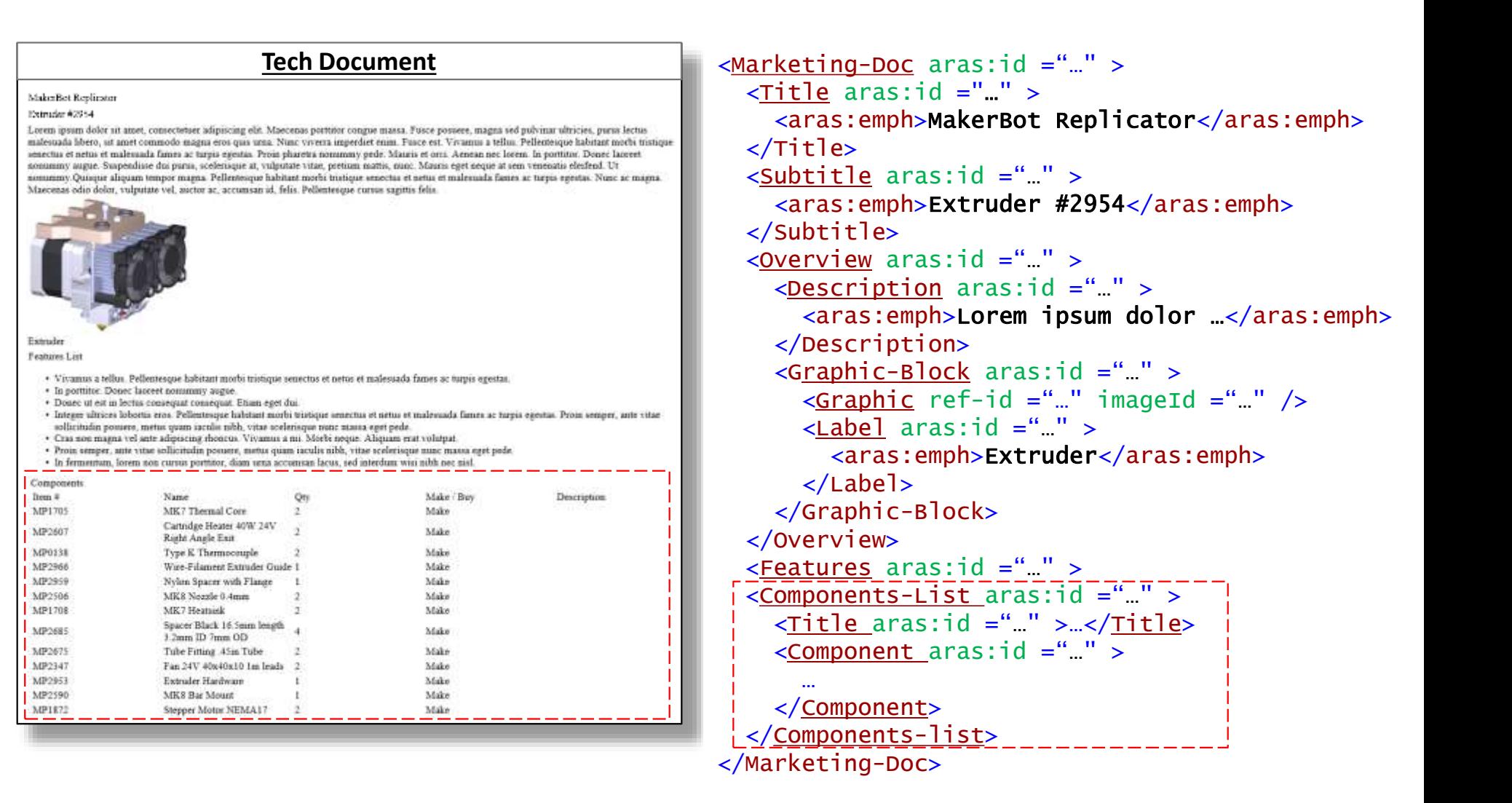

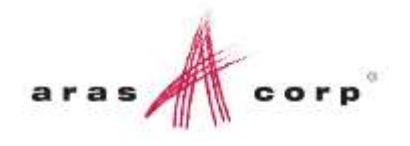

## **Overview** Document Style

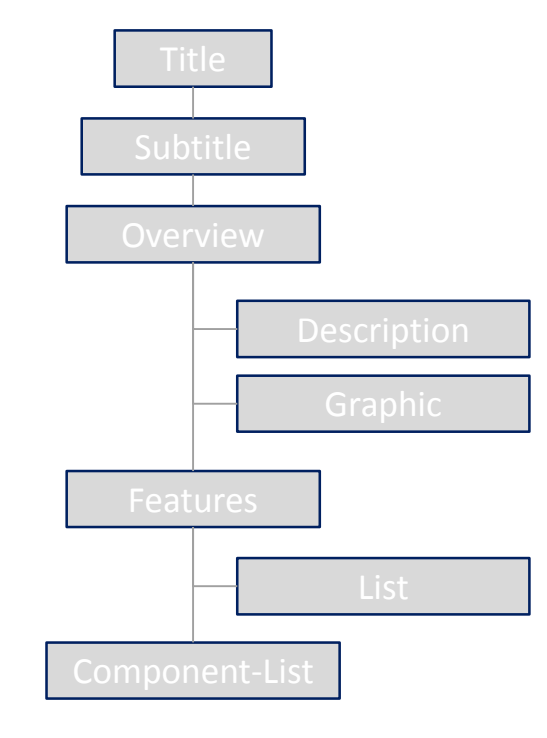

*CSS Applied in Browser and HTML/PDF Publishing*

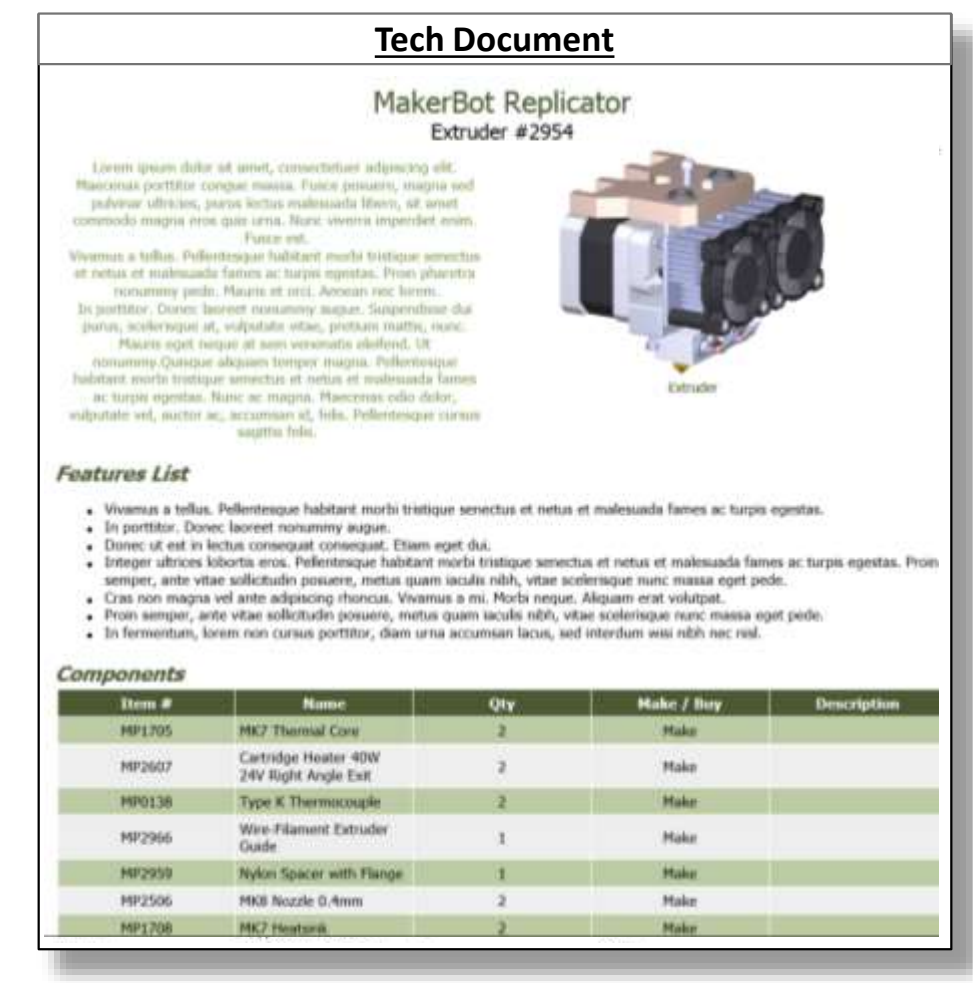

<div class="<u>Marketing-Doc</u>"> <div class="Title"> <span>MakerBot Replicator</span>  $\langle$ div $\rangle$ <div class="Subtitle"> <span>Extruder #2954</span>  $\langle$ div $\rangle$ <div class="Overview"> <div class="Description"> <span>Lorem ipsum dolor …</span>  $\langle$ div $\rangle$ <div class=" Graphic -Block"> <img class="Graphic"/> <div class="Label"> <span>Extruder</span>  $\langle$ div $\rangle$  $\langle$ div $\rangle$  $\langle$ div $\rangle$ <div class="Features"/> <div class="<u>Component-List</u>"> <div class="Title">…</div> <div class="Component"> … </div >  $\langle$ div>  $\langle$ div $\rangle$ *XML Converted to HTML*

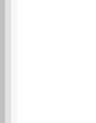

#### Document Structure XML

- **Extensible Markup Language** 
	- Storage and exchange of data
	- Industry standard
- Technical Document content = XML
	- Stored in content Property of tp\_Block
- Tech Documents -> ItemType
- **Document Elements -> XML**

```
<Marketing-Doc aras:id = "…" >
  \langleTitle aras:id = " " >
    <aras:emph>MakerBot Replicator</aras:emph>
  \langleTitle\rangle\leqSubtitle aras:id = "..." >
    <aras:emph>Extruder #2954</aras:emph>
  </Subtitle>
  \leqOverview aras:id = "..." >
    \leqDescription aras:id = "..." >
      <aras:emph>Lorem ipsum dolor …</aras:emph>
    </Description>
    <Graphic-Block aras:id = "…" >
      \langleGraphic ref-id = "..." imageId = "..." \langle \rangle\ltLabel aras:id = "." >
         <aras:emph>Extruder</aras:emph>
      </Label>
    </Graphic-Block>
  </Overview>
  <Features aras:id = "…" >
  …
</Marketing-Doc>
```
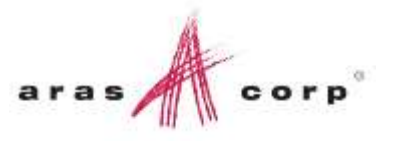

## Document Structure

XML Schema

- Defines the valid Elements of an XML File
	- Defines the *Document Elements* of a Technical Document
	- XML syntax
- Each Element is defined by:
	- Name: element name in XML file
	- Type: Extension of types defined by base schema
	- Attributes: Optional provide addt'l semantic markup
	- □ Child Elements: Optional Defines content structure/hierarchy
- **E** XML Validation
	- Compare XML content to specific XML Schema

#### <xs:element name="Marketing-Doc"> <xs:complexType> <xs:sequence> <xs:element ref="Title"/> <xs:element ref="Subtitle" minOccurs="0" maxOccurs="1"/> <xs:element ref="Overview" minOccurs="1" maxOccurs="1"/> <xs:element ref="Features" minOccurs="0" maxOccurs="1"/> <xs:element ref="Component-List" minOccurs="0" maxOccurs="1"/> </xs:sequence> </xs:complexType> </xs:element>

```
<xs:element name="Title">
  <xs:complexType>
    <xs:complexContent>
      <xs:extension base="aras:text">
      </xs:extension>
    </xs:complexContent>
  </xs:complexType>
</xs:element>
```
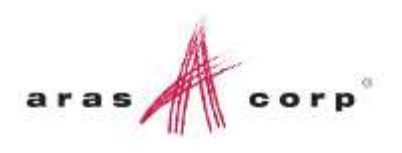

# Document Structure

#### XML Schema

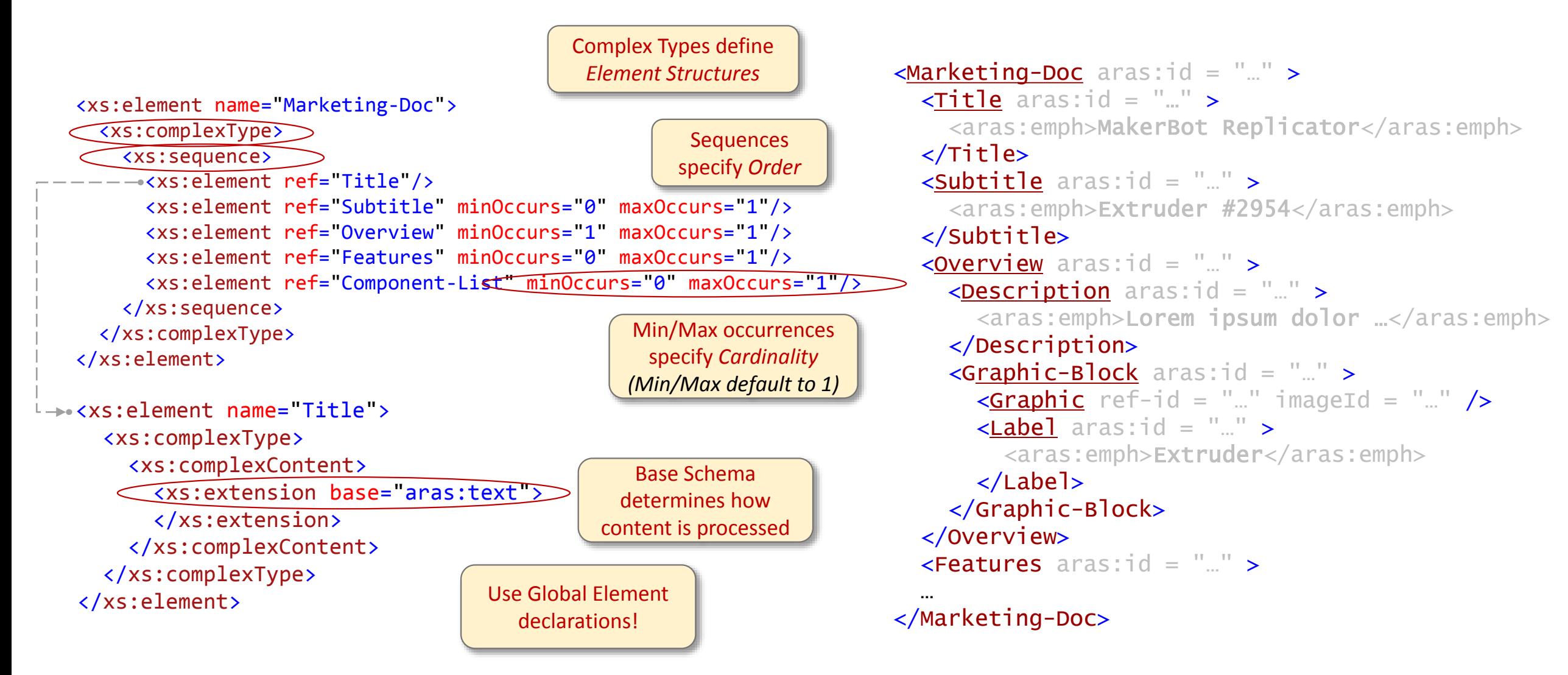

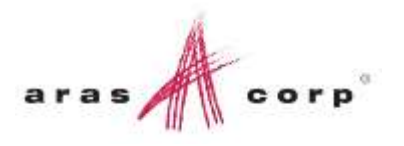

## © 2016 Aras aras.com

## Document Structure

#### XML Schema

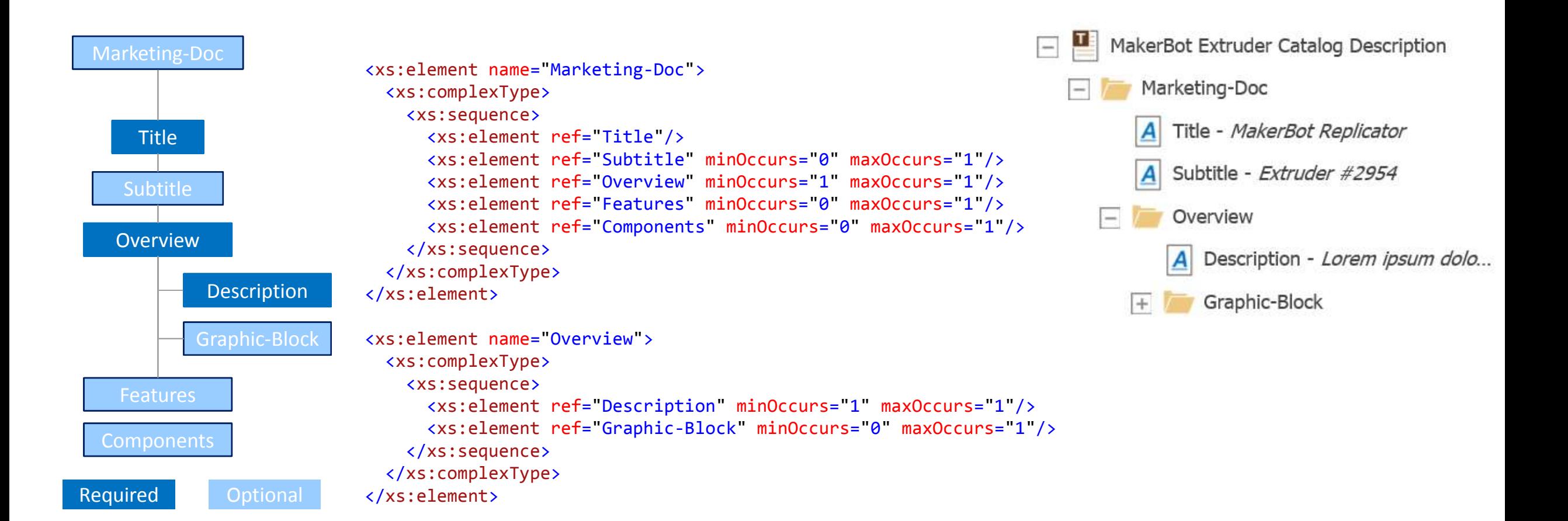

## Document Structure

Document Element Types

#### ■ Text

- Formatted Formatting functions on Toolbar apply
- Unformatted Formatting functions on Toolbar do not apply text only
- Tables Tabular Content
	- Row and Cell Document Elements
- **Lists** 
	- List Item Document Elements: Bulleted, Numeric, Alpha-numeric
- Graphics
	- From tp\_Image ItemTypes
- **Item References** 
	- Link to Item instance

# Document Element Type

Formatted Text

- **Base Type: text** 
	- Formatted characterized delineated by <emph> tags
	- Bold, Italic, Underline, Strike Through, sub/super script, link

<xs:element name="Description"> <xs:complexType> <xs:complexContent> <xs:extension base="aras:text"> </xs:extension> </xs:complexContent> </xs:complexType> </xs:element>

<Text aras:id =" **…** " >

<aras:emph>**Here is some** </aras:emph><aras:emph bold =" **true** " >**text** </aras:emph><aras:emph>**with** </aras:emph> <aras:emph under =" **true** " >**various** </aras:emph> <aras:emph>**formatting** </aras:emph> <aras:emph italic =" **true** " >**applied**</aras:emph> </Text>

#### Here is some text with various formatting *applied*

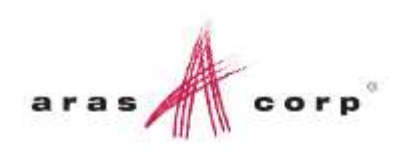

## Document Element Type Table

- Base *Abstract* Type: table
	- **May only contain elements of type**  $tr$
- **Base** *Abstract* **Type:** tr
	- **May only contain elements of type**  $td$
- Base *Abstract* Type: td
	- Defines valid content for each cell

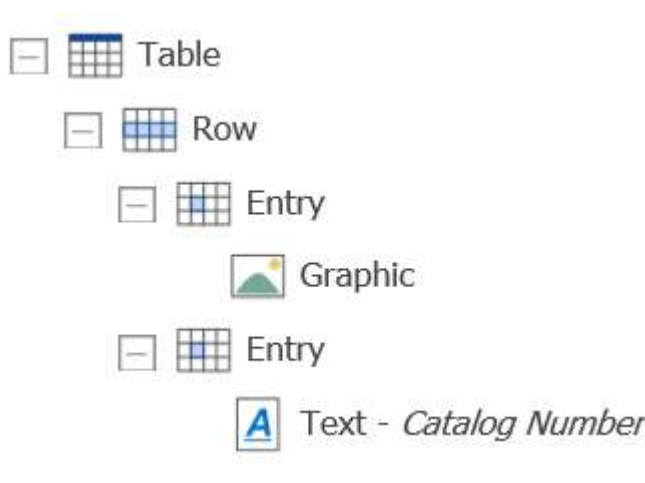

```
<xs:element name="Table">
  <xs:complexType>
    <xs:complexContent>
      <xs:extension base="aras:table">
      </xs:extension>
    </xs:complexContent>
  </xs:complexType>
</xs:element>
```

```
<xs:element name="Row" substitutionGroup="aras:tablerow">
  <xs:complexType>
    <xs:complexContent>
      <xs:extension base="aras:tr"/>
    </xs:complexContent>
  </xs:complexType>
</xs:element>
```

```
<xs:element name="Entry" substitutionGroup="aras:tablecell">
  <xs:complexType>
    <xs:complexContent>
      <xs:extension base="aras:td">
        <xs:sequence> <!– or choice -->
        --- Valid Content of Cell ---
        </xs:sequence>
      </xs:extension>
    </xs:complexContent>
  </xs:complexType>
</xs:element>
```
#### Document Element Type List

- **Base Type: list** 
	- **May only contain elements of type**  $tr$
- **Base Abstract Type:** listitemType
	- Defines valid content for each List Item

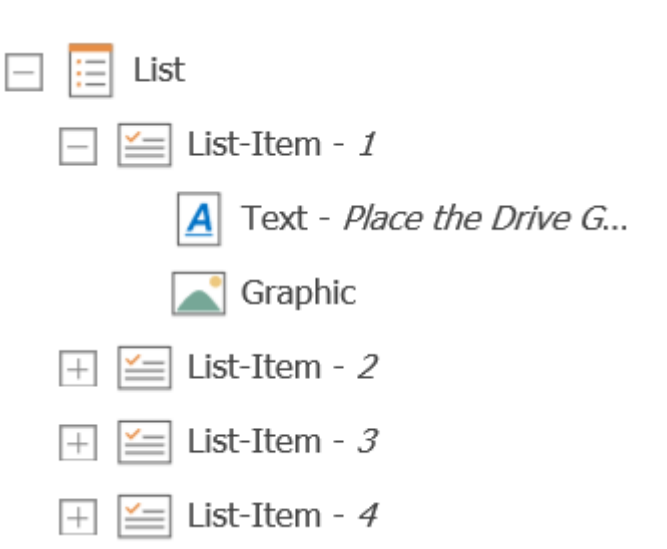

- <xs:element name="Features-List"> <xs:complexType> <xs:complexContent> <xs:extension base="aras:list"> <xs:choice maxOccurs="unbounded"> <xs:element ref="Features-List-Item" /> </xs:choice> </xs:extension> </xs:complexContent> </xs:complexType> </xs:element>
- <xs:element name="Features-List-Item"> <xs:complexType> <xs:complexContent> <xs:extension base="aras:listitemType"> <xs:choice maxOccurs="unbounded"> --- *Valid Content for list content* --- </xs:choice> </xs:extension> </xs:complexContent> </xs:complexType> </xs:element>

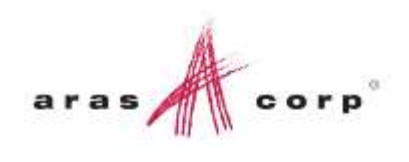

### Document Element Type **Graphics**

- **Base Type: image Type** 
	- Should not have any child content
- **Link to Items of type tp Image** 
	- Currently the only option to embed graphics
	- User is prompted to select instance when node is placed in document
- Relationship to tp\_Image added to document

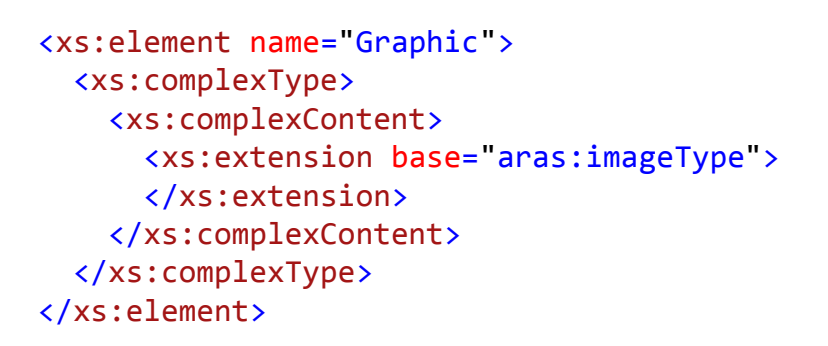

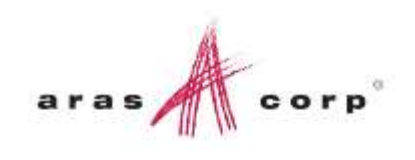

## Document Element Type

Item References

- **Base Type: itemType** 
	- May have child content
- **Link to Items of type tp\_Item** 
	- PolyItem
		- Add PolySources if other Itemtypes are required
		- Narrow ItemType by adding  $typeId$  attribute
		- $\blacksquare$  Fx:

<xs:element name="Component-List" > <xs:complexType> <xs:complexContent> <xs:extension base="aras:itemType"> <xs:sequence> <!– or choice --> --- *Valid Content* --- </xs:sequence> </xs:extension> </xs:complexContent> </xs:complexType>

</xs:element>

- <xs:attribute name="typeId" type="xs:string" fixed="4F1AC04A2B484F3ABA4E20DB63808A88"/><!- typeId of the Part ItemType -->
- User is prompted to select instance when node is placed in document
- Relationship to Item added to document
- Use Content Generator to fill child elements

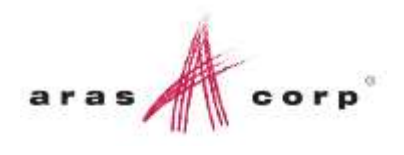

## Document Structure

Root Elements & Content Aggregation

- **Each Technical Document will have one or** more Root Elements (Top-most XML Element)
	- Implicitly defines document type
	- Can be mapped to an Item Classification
- **IDENT IDENT IS CONTEX IN EXE** Identifies where each Document can be reused
	- Document content can be reused anywhere where root element is allowed

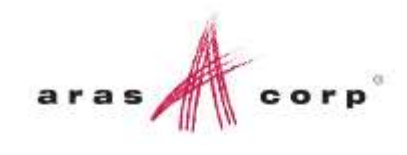

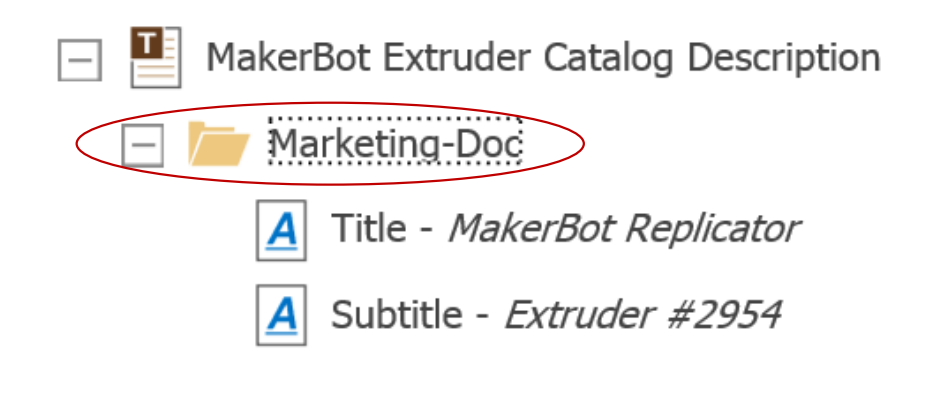

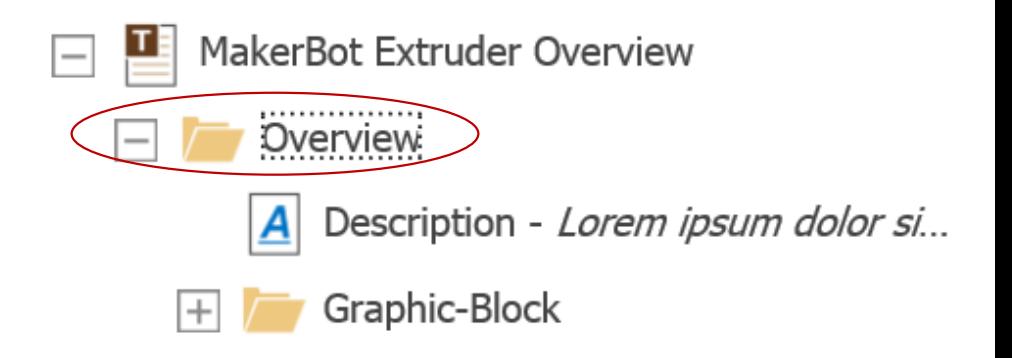

## Document Structure

Root Elements & Content Aggregation

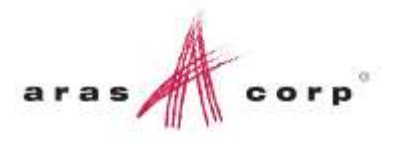

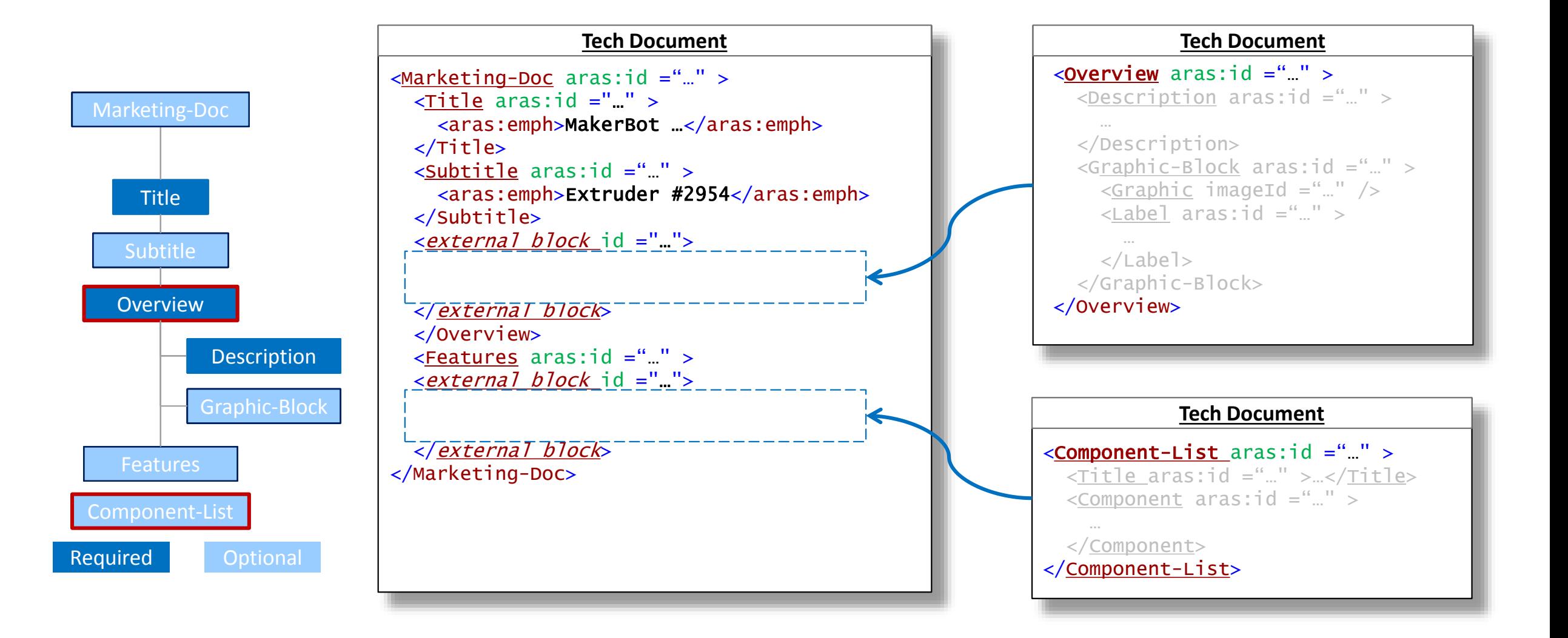

#### Document Structure Misc.

- **Use Global Elements**
- **Use Complex Types only** 
	- Elements must inherit from Aras Document Types
- Attributes added can be accessed in Tech Docs Editor UI
	- Accessed in Content Generators
- **Associate Elements with Classifications**
- Use XML Tool for Validation and syntax check

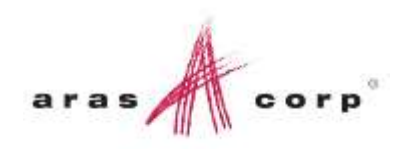

## Content Generation

- **Defined by Methods** 
	- Produces Document Element content
- Server-side (C#)
	- API for producing Document Element Types
- **Executed to Document Element** 
	- Method invoked whenever:
		- Document Element is placed in Document (Static)
		- Document Element is placed or Document is refreshed or Published (Dynamic)

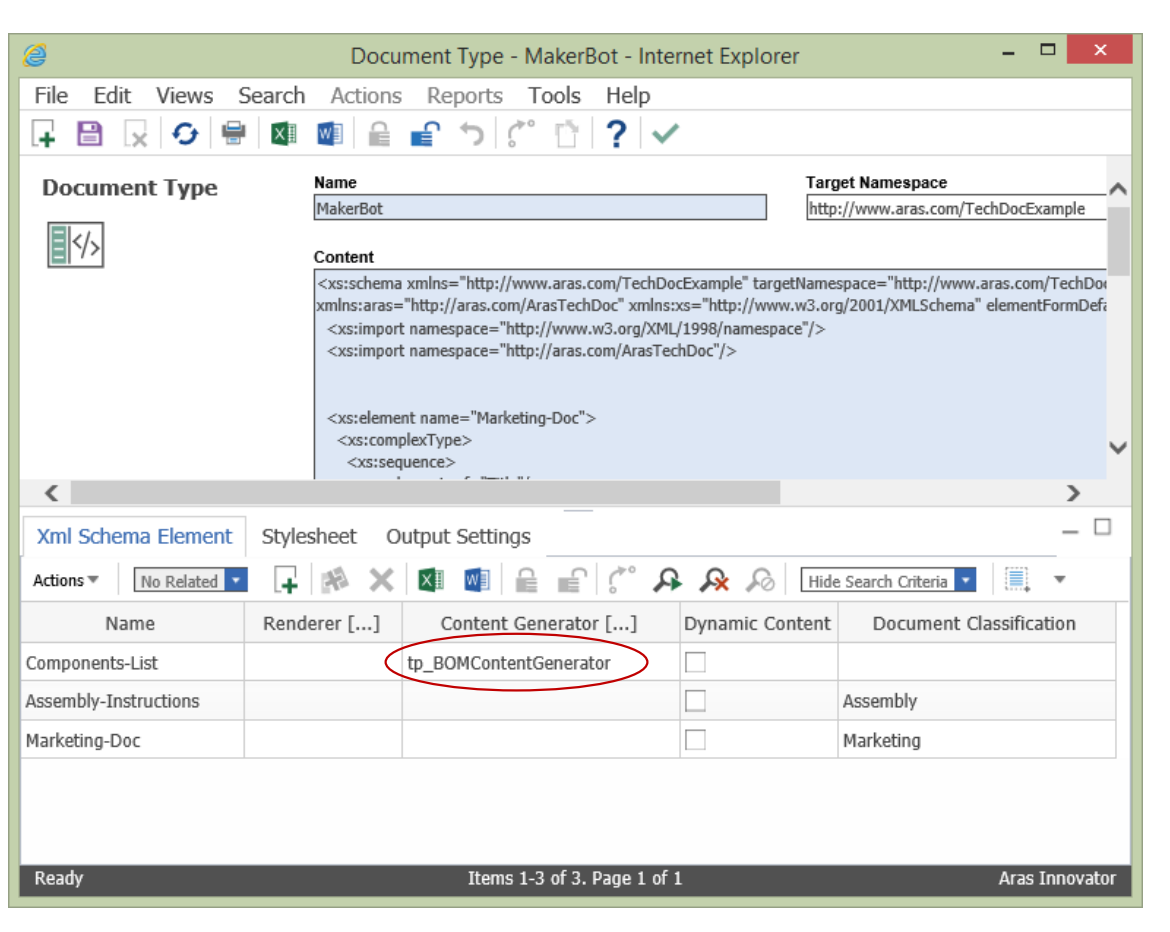

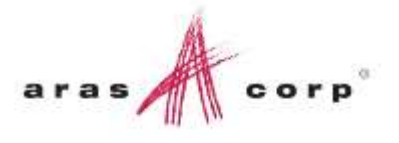

## Document Style

- **Affects Editor, HTML, and PDF output**
- Cascading Stylesheets (CSS)
- **NO XML -> HTML Rules:** 
	- Document Elements <div>
		- **Document Element names added to**  $c$  **Lass attribute**
	- aras:table <table>
		- Colgroups added for column size adjustment
	- $\overline{\bullet}$  Text  $\langle \text{span}\rangle$ 
		- **Formatting added directly to style attribute**
- **PDF** 
	- [Prince XML](http://www.princexml.com/)
	- CSS Paged Media for page-specific Settings
		- **Page Numbers, Headers, Footers, TOC**

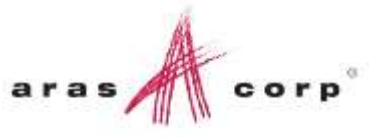

## Filters / Optional Content

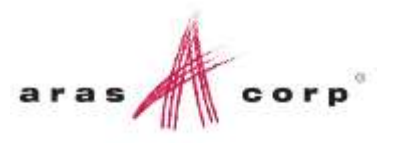

- Defined by server-side Method (C#)
	- tp\_GetOptionFamilies
- Return JSON string in the form:
	- "{ *Filter Name*: [ List of Filter Values…], … }"

```
"{
 "Region": [ "Africa", "Asia", "Central America", "Eastern Europe", "European Union"],
 "Zone": ["A", "B", "C"],
 "Model": ["X", "Y", "Z"]
\}"
```
## Example Document – Mersen Catalog

- **If Image of example document**
- **E** Considerations
	- Who are the authors?
	- Where is the information managed?
	- How is technical content visualized?
- **Example 1 Identify Document Elements**
- **Indentify reusable content**
- **Indentify Referenced Content** ▫ Identify ItemTypes/Properties

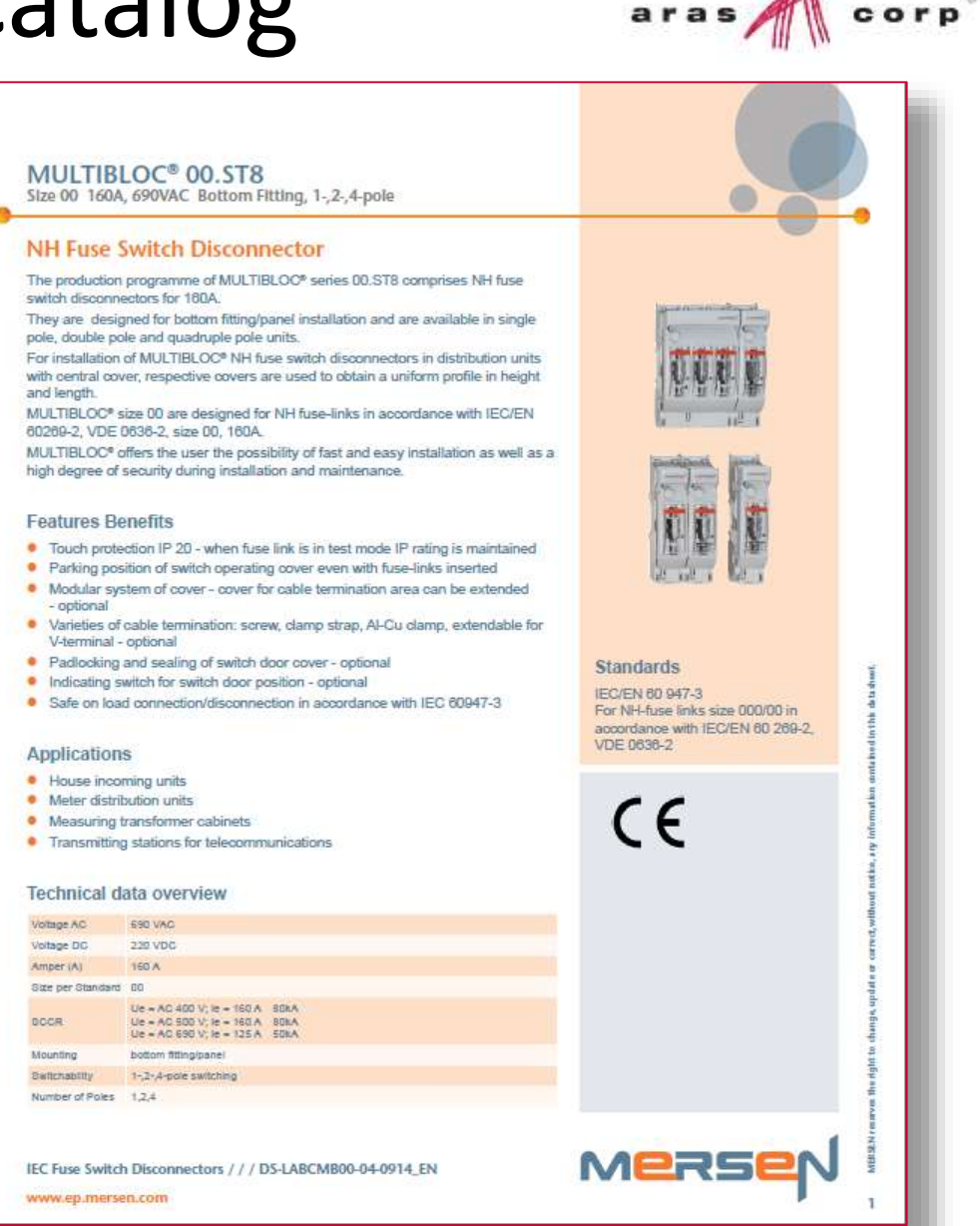

## Mersen Document Elements

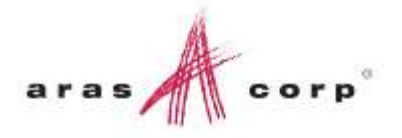

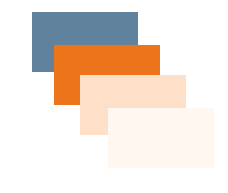

Color Palette

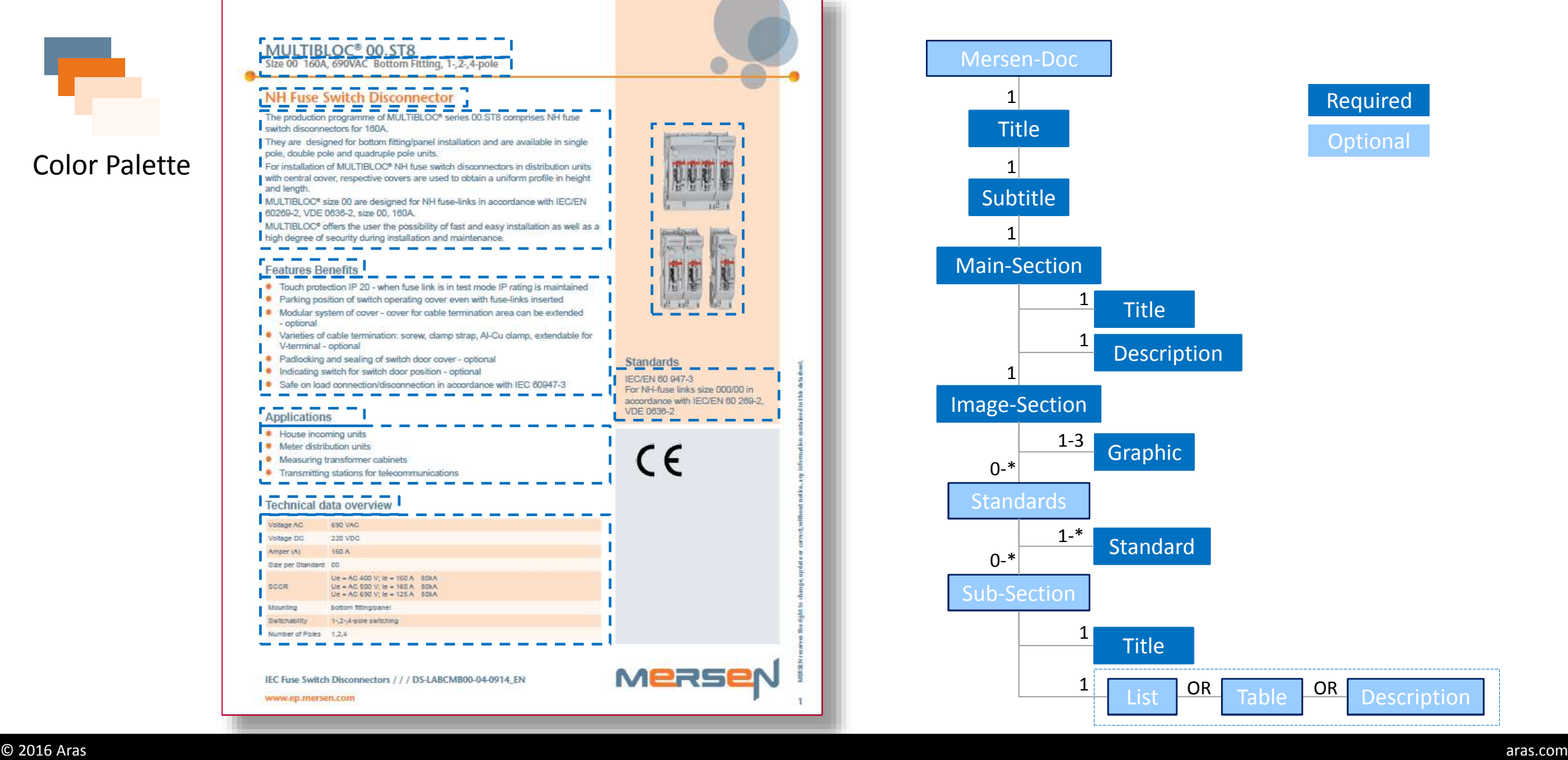

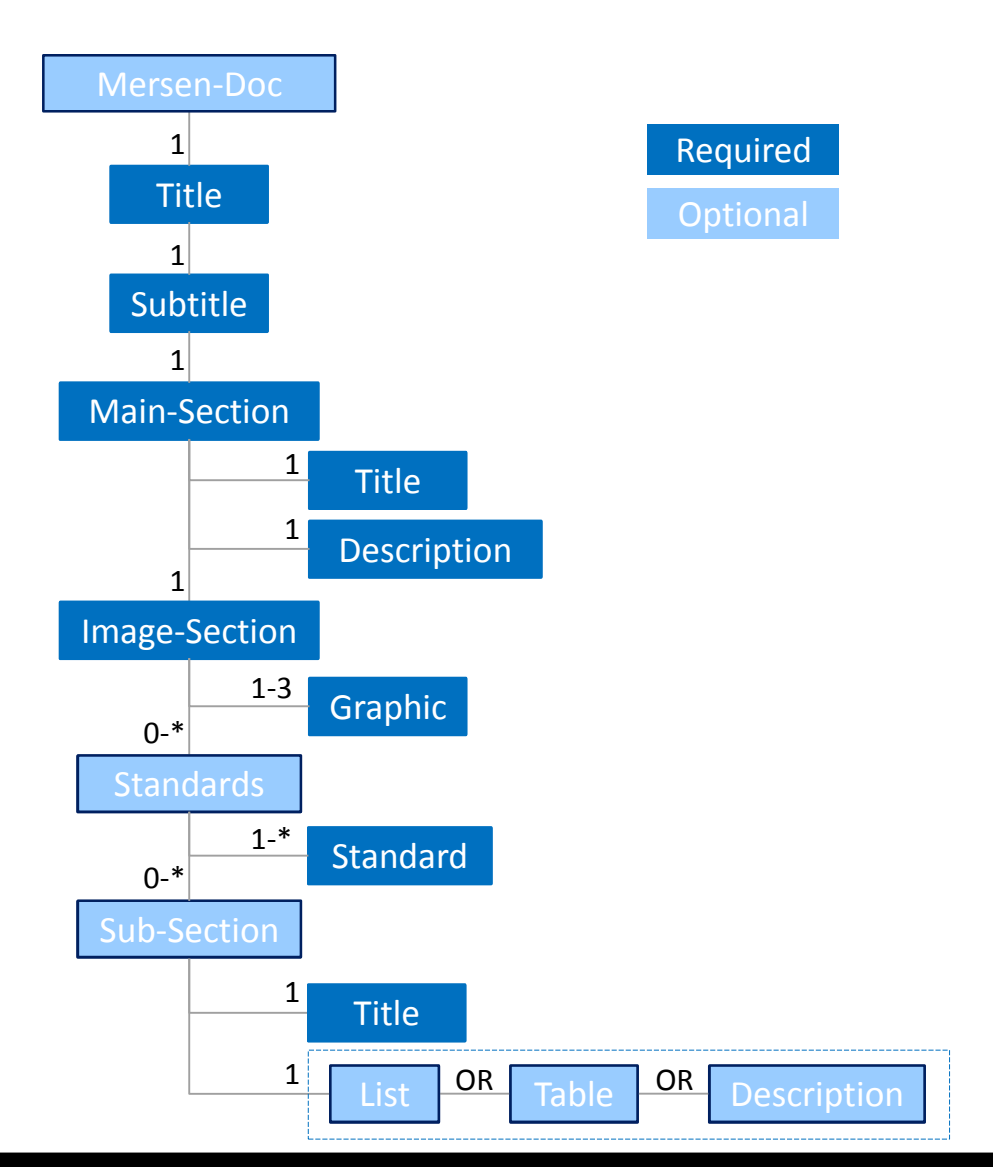

## Mersen Document Elements (Cont.)

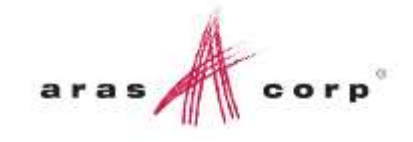

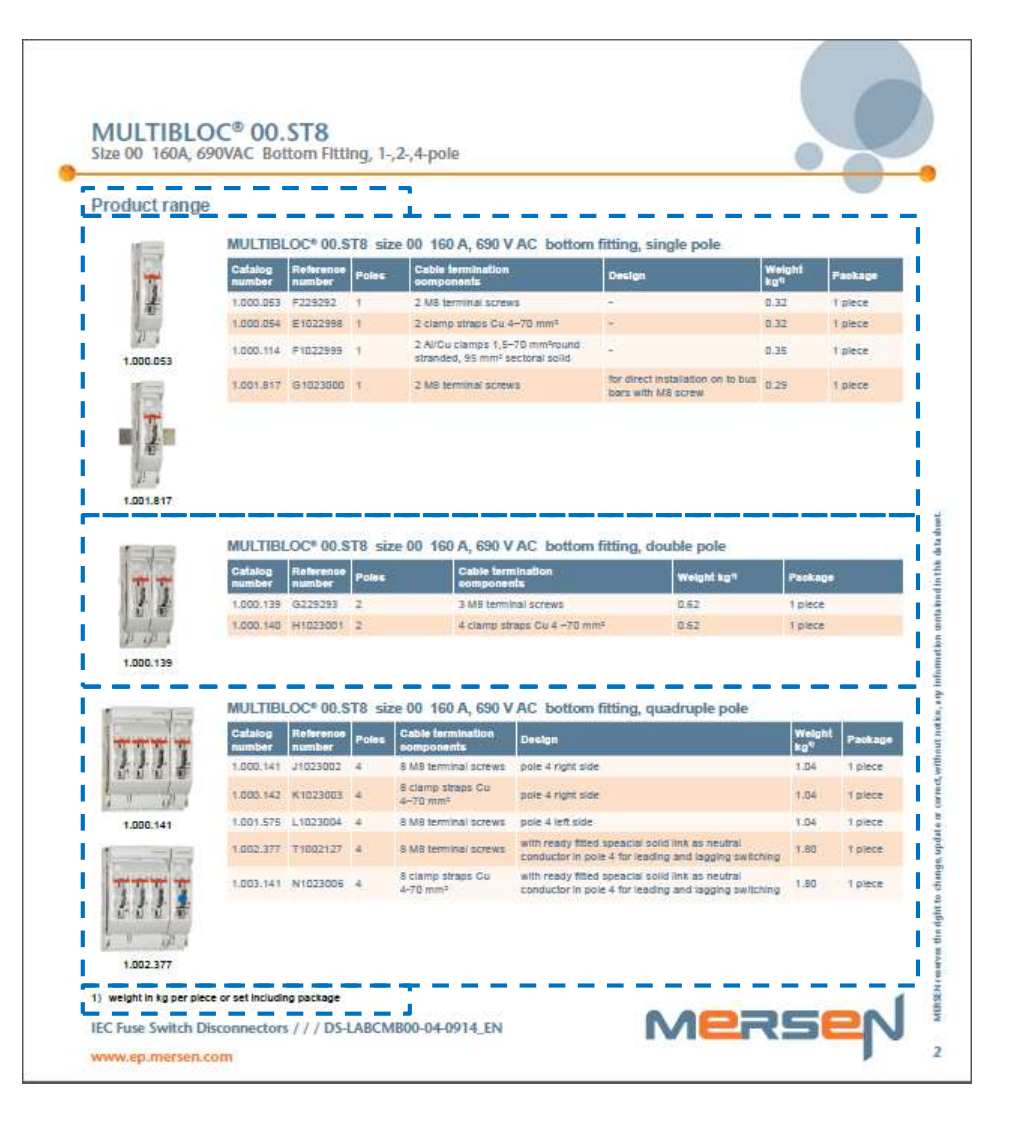

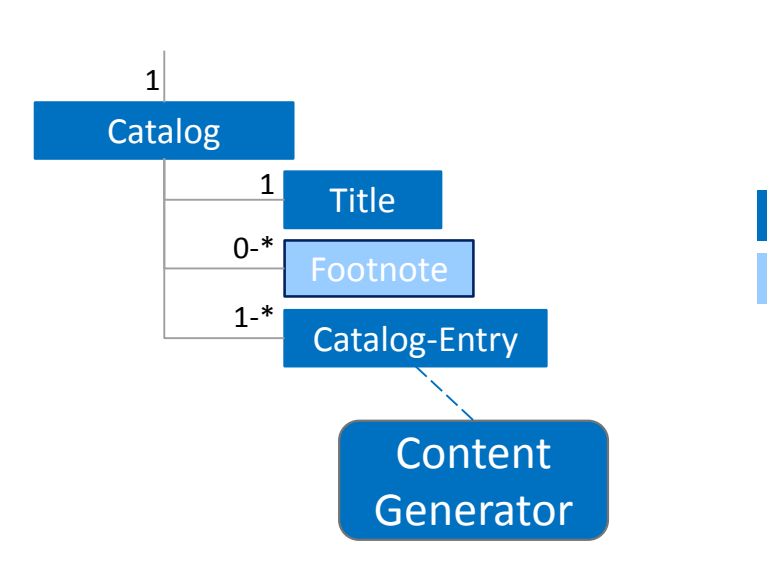

#### Required **Optional**

# Referenced Content

#### Mersen Part ItemType

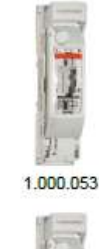

1.001.817

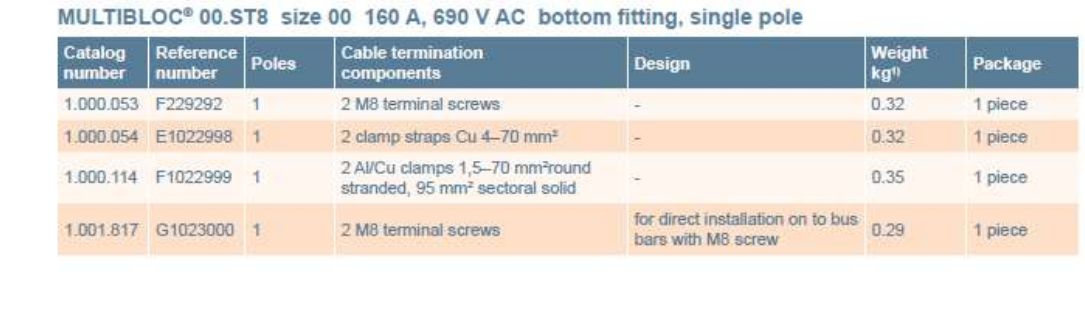

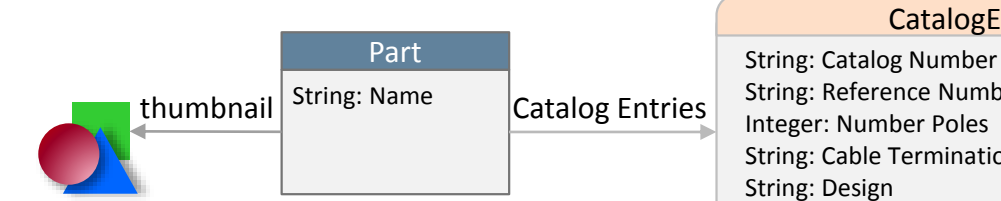

#### String: Reference Number Integer: Number Poles String: Cable Termination Components String: Design Float: Weight String: Package **CatalogEntry**

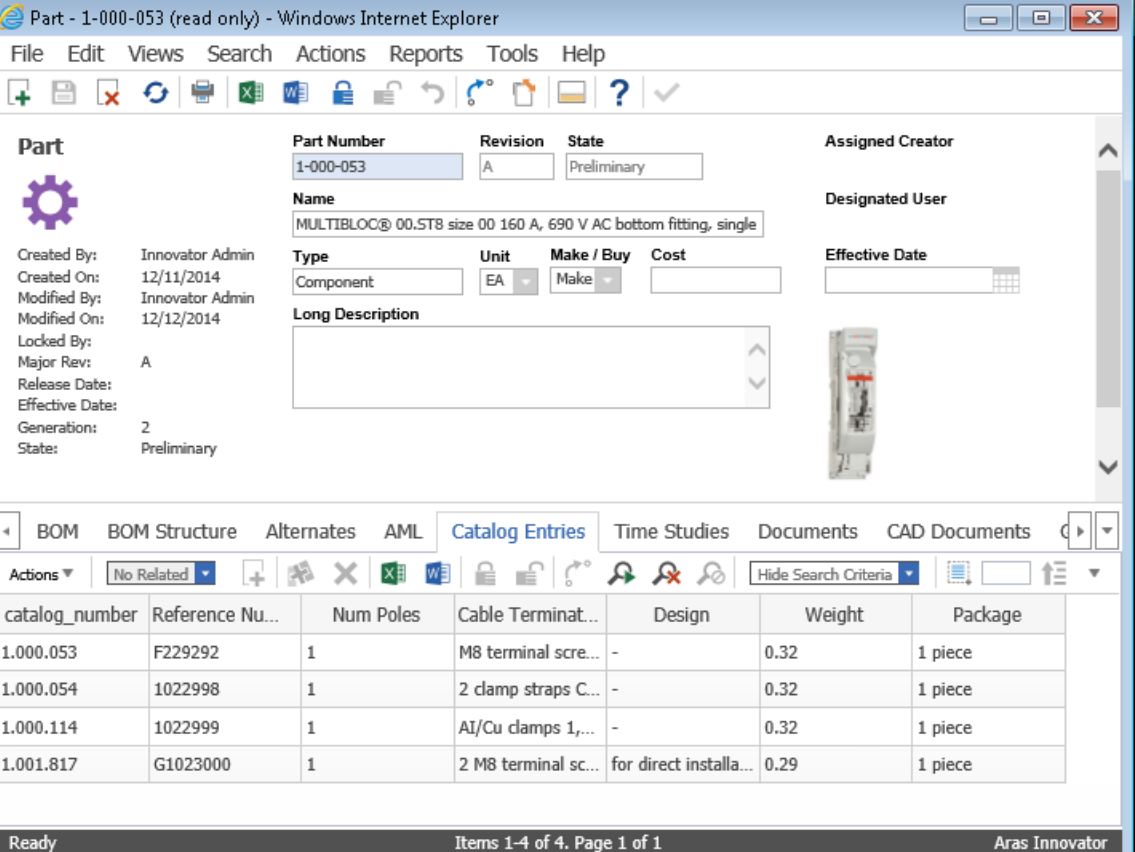

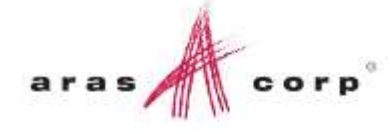

## Mersen Catalog Document

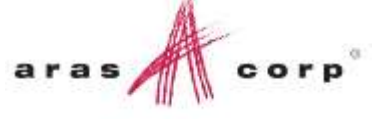

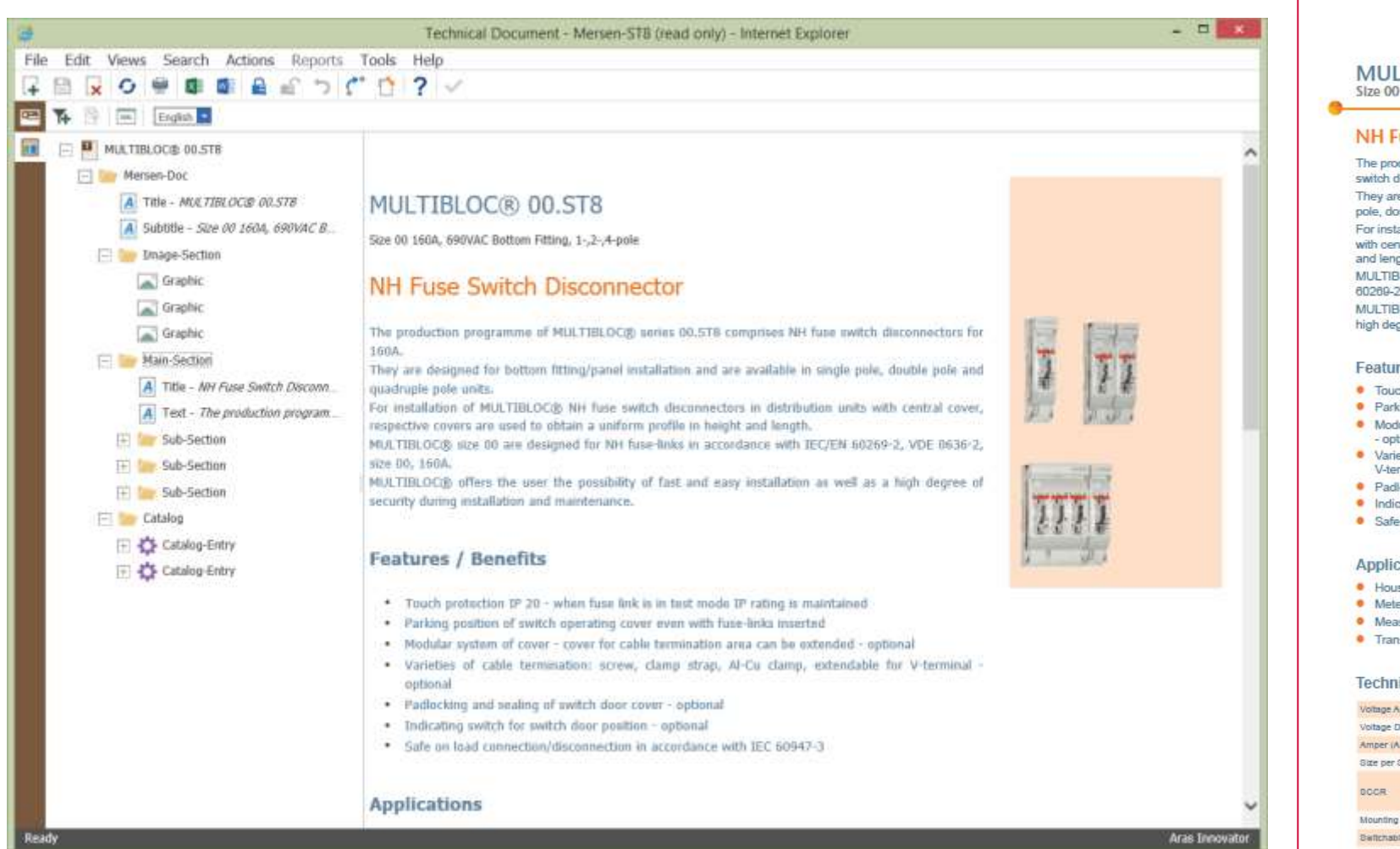

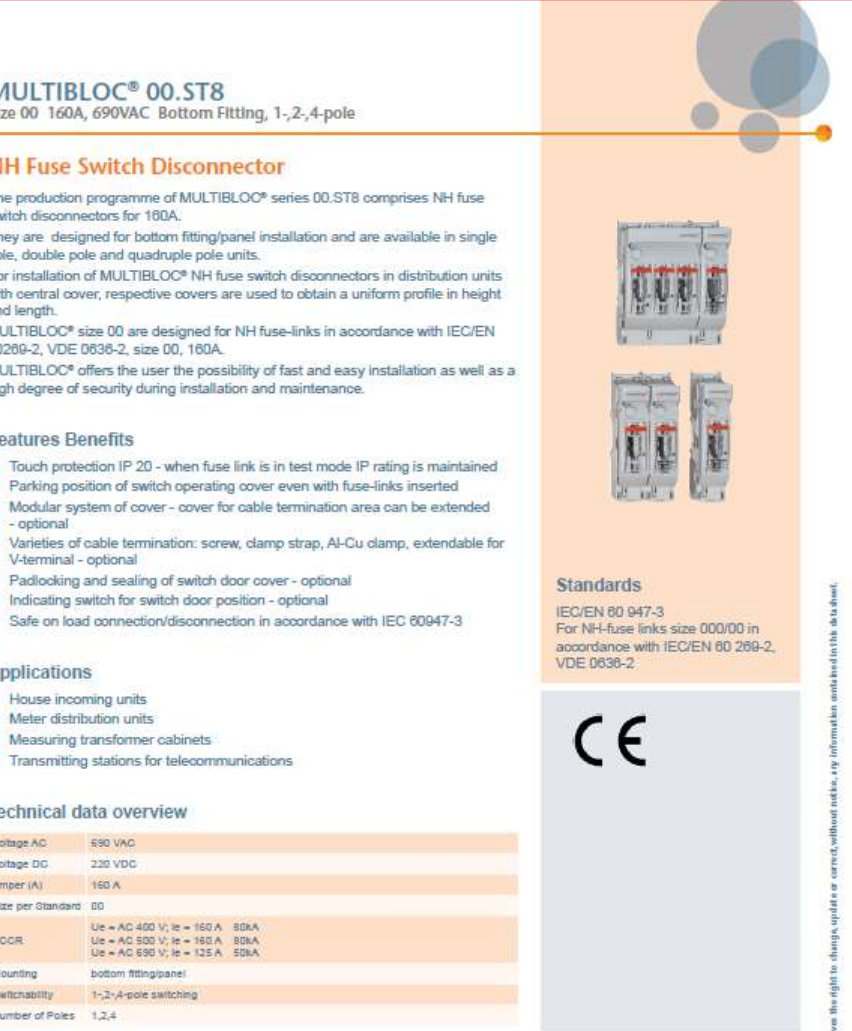

IEC Fuse Switch Disconnectors / / / DS-LABCMB00-04-0914\_EN

www.ep.mersen.com

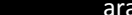

MERSE

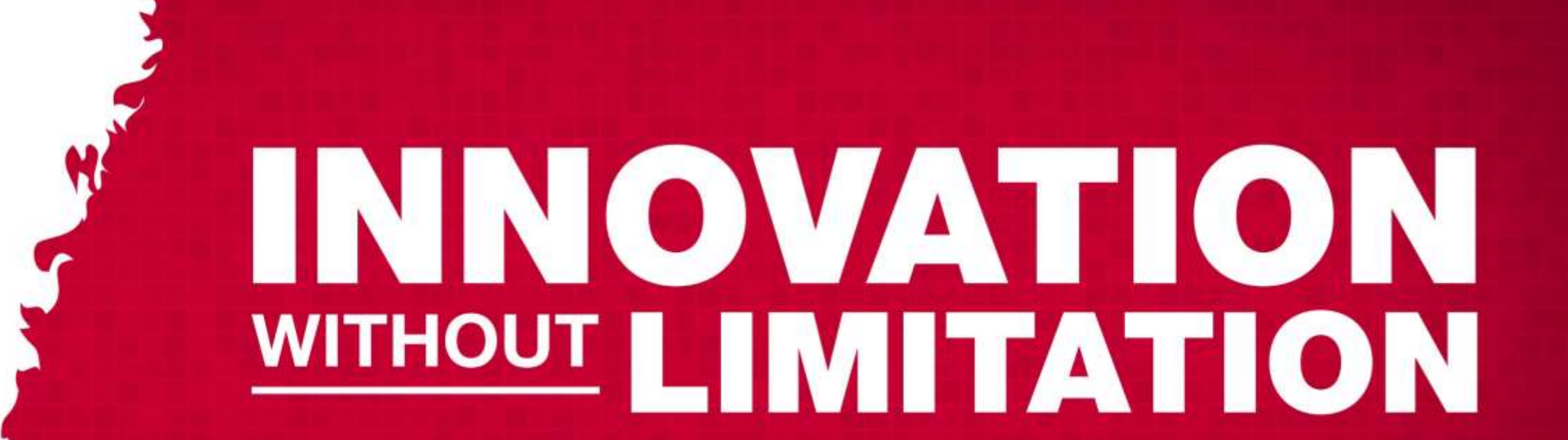

 $\frac{1}{2}$ 

 $corr<sub>p</sub>$